## SAP ABAP table CRMS MKTPL IB QUERY TPT {Query Attributes of Node Trade Element (IBOM MKTPL)}

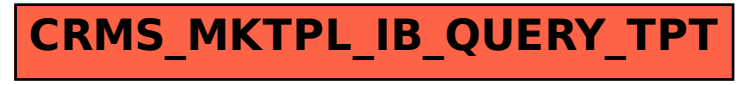